## **How to Find a Service Provider Using CommunityConnect**

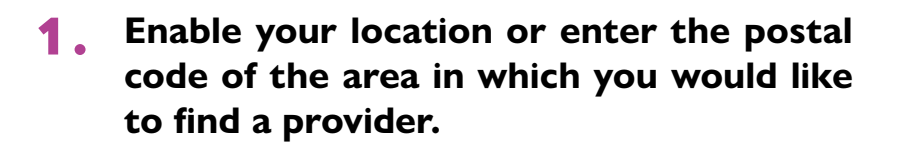

- 2. **Enter the type of provider in the search bar (e.g. Speech and Language Pathologist or Occupational Therapist)**
- 3. **Contact the provider(s) who fit your needs.**

\*Check out the helpful resource, [8 Questions to Ask Before Hiring a Service Provider!](https://www.autismontario.com/node/645)

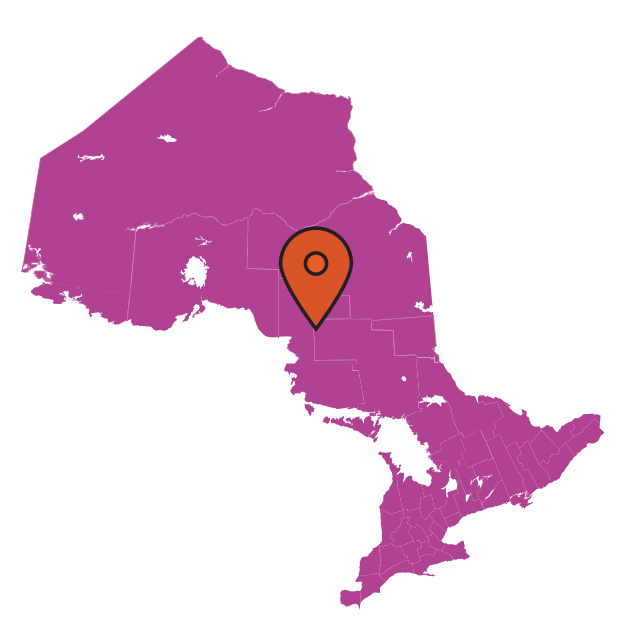

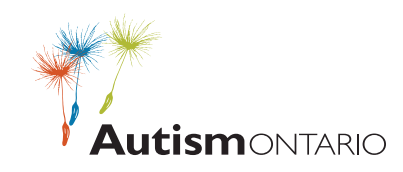